# skillsoft<sup>\*</sup> skillson.<br>global<br>knowledge...

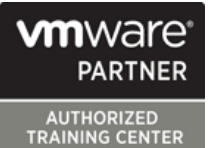

# **VMware Workspace ONE : Deploy and Manage**

**Durée: 5 Jours Réf de cours: AWWS1DM Version: 22.X**

# Résumé:

Cette formation permet aux participants d'acquérir les compétences et connaissances nécessaires pour appliquer les techniques fondamentales afin de lancer et maintenir une solution de gestion des noeuds d'extrémité multiplateforme basée sur l'intelligence avec VMware Workspace ONE® UEM. Grâce à une combinaison de travaux pratiques, de simulations et de conférences interactives, ils configureront et géreront le cycle de vie des terminaux. À l'issue de cette formation, ils disposeront des connaissances de base nécessaires pour mettre en œuvre efficacement Workspace ONE UEM.

Les participants apprendront également à appliquer les techniques fondamentales d'intégration de VMware Workspace ONE® Access™ avec Workspace ONE UEM pour distribuer en toute sécurité les applications critiques de l'entreprise et configureront les contrôles de gestion des accès à partir de n'importe quel appareil. Grâce à une combinaison de travaux pratiques, de simulations et de conférences interactives, ils configureront l'entreprise, la productivité et les intégrations de Workspace ONE Access.

Cette formation présente les principes de la gestion des identités et des accès. Les participants repartiront avec une compréhension fondamentale de la façon dont Workspace ONE utilise diverses méthodes et protocoles d'authentification pour déterminer les autorisations d'accès des utilisateurs et permettre l'authentification unique.

Remarque : cette formation est une combinaison des formations VMware Workspace ONE : Skills for UEM et VMware Workspace ONE : Integrations.

Mise à jour : 15.03.2022

# Public visé:

Cette formation s'adresse aux opérateurs et administrateurs de Workspace ONE UEM et Workspace ONE Access, gestionnaires de comptes, architectes de solutions, ingénieurs de solutions, ingénieurs commerciaux et consultants.

# Objectifs pédagogiques:

- 
- Expliquer et appliquer les techniques fondamentales pour lancer et maintenir une solution de gestion des noeuds d'extrémité  $\Box$  Expliquer les caractéristiques et fonctionnalités générales de multiplateforme axée sur l'intelligence avec Workspace ONE Workspace ONE Access UEM
- Expliquer les caractéristiques et fonctionnalités générales offertes par Workspace ONE UEM
- Déployer en toute sécurité des configurations sur les dispositifs Workspace ONE dans l'environnement de l'espace de travail gérés par Workspace ONE UEM numérique
- UEM 2.0 pour l'authentification fédérée au sein de l'effectif.
- Configurer et déployer des applications sur les périphériques gérés par Workspace ONE UEM
- A l'issue de la formation, les participants seront capables de :<br>Intégrer Workspace ONE UEM aux référentiels de contenu et aux partages de fichiers d'entreprise
	-
	- Démontrer comment intégrer Workspace ONE UEM à Workspace
	- Résumer et mettre en œuvre les services de productivité de
- Intégrer les terminaux de périphériques dans Workspace ONE Configurer Workspace ONE Access pour prendre en charge SAML

### Pré-requis:

Aucun

# Contenu:

- 
- 

- 
- Présenter les avantages de l'utilisation de déploiement d'une configuration VMware Examiner le flux de travail des intégrations
- Reconnaître les composants de base et de périphériques Android de la diune solution intégrée productivité qui constituent la plate-forme  $\Box$  Énumérer les exigences en matière de Workspace ONE UEM système et de périphérique pour la intégrations de productivité
- Résumer la haute disponibilité et la reprise | gestion des périphériques Linux dans après sinistre pour la solution Workspace Workspace ONE UEM. ONE VMware Unified Access Gateway™

- 
- 
- Expliquer les caractéristiques et les déploiement pour les applications service périphérique Content Gateway.
- **Présenter les options de compte et les console Workspace ONE UEM Authentification** autorisations autorisations autorisation de la Décrire les avantages de l'utilisation de

- 
- Expliquer l'authentification par certificat et la  $\Box$  Énumérer les fonctions et les avantages  $\Box$  Résumer les propriétés principales du mise en œuvre pratique avec Workspace de VMware Workspace ONE® SDK protocole SAML ONE CONFIDENTIAL CONFIDENTIAL CONFIDENTIAL CONFIDENTIAL CONFIDENTIAL CONFIDENTIAL CONFIDENTIAL CONFIDENTIAL CONFIDENTIAL CONFIDENTIAL CONFIDENTIAL CONFIDENTIAL CONFIDENTIAL CONFIDENTIAL CONFIDENTIAL CONFIDENTIAL CONFIDENTI
- Expliquer les avantages de l'intégration d'un Courriel de l'appareil en la comme de la Expliquer l'application d'authentification service SMTP de messagerie à la console line single sign-on authentication avec SAML
- Décrire VMware Dynamic Environment en charge par Workspace ONE UEM Mobile Single Sign-On Manager<sup>™</sup> et son architecture **Configurer un profil Exchange Active**

- Décrire les configurations préalables dans Vorkspace ONE® Boxer Intelligence et Automatisaon l'environnement UEM de Workspace ONE **Résumer les modèles d'intégration de**
- Décrire les étapes de la configuration de la  $\Box$  Configurer les politiques de conformité de  $\Box$  Lister les avantages de Workspace ONE découverte automatique dans la console la messagerie et les services de la littelligence UEM de Workspace ONE **notification**
- **Inscrire un terminal via l'application VMware** Workspace ONE® Intelligent Hub Partage de contenu
- Résumer les options d'intégration de la

## Gestion des terminaux **Content Gateway**

- **Expliquer les différences entre les profils de référentiels de contenu avec Workspace** périphériques et d'utilisateurs **ONE UEM**
- Décrire les options de gestion des stratégies **Configurer un référentiel dans la console** pour Windows et macOS Workspace ONE UEM
- Décrire les fonctions et les avantages de

- Introduction et logistique du cours Décrire la fonction et les avantages de la
- Architecture de la plate-forme **Configurer le provisionnement des** ONE Access
	- fonctionnalités de Workspace ONE UEM  $\Box$  Comprendre les avantages du Access Workspace ONE UEM Workspace ONE® Launcher™ sur des Résumer les principales caractéristiques
		-

- **La Décrire les caractéristiques, les Cateway™** Naviguer et personnaliser la console avantages et les capacités de la gestion Expliquer les fonctions activées par le Résumer la structure de gestion UEM ONE® Tunnel™
	- fonctions de Workspace ONE Hub Services | publiques, internes et payantes dans la
- l'intégration de contenu Apple Business Intégrations d'entreprise Manager SAML 2.0
	- Décrire les avantages de l'utilisation de la d'intégration avec les services d'annuaire client client de la contre de la vorte de Vorkspace ONE Access
		-

- UEM de Workspace ONE **Enumérer** les clients de messagerie pris
- Sync dans la console Workspace ONE Décrire le concept d'authentification Onboarding **DEM** UEM single-sign on mobile
	- **la Configurer les paramètres de VMware**
	- pour l'intégration des périphériques à la linfrastructure de messagerie disponibles **Résumer les fonctionnalités de VMware** gestion et décrire leurs flux de travail Workspace ONE Intelligence™
		-

- plate-forme **Décrire les avantages de l'utilisation de** Content Gateway et les flux de travail de
	- Décrire les avantages de l'intégration des
	-

# Introduction au cours **Méthodes de gestion alternatives** Intégrer Workspace ONE UEM et Workspace line line line of the control of the control of the control of the control of the control of the control of th

- Dipectifs du cours mise à disposition de périphériques **Expliquer la raison d'être de l'intégration de** de l'intégration de (device staging) Workspace ONE UEM et de Workspace
- produits dans la console UEM de Décrire le processus de connexion entre **Résumer les caractéristiques et les Workspace ONE Workspace ONE LA CONE LA CONE UEM et Workspace ONE** 
	-
	-

- 
- Applications **Décrire l'objectif du service périphérique** Administration line versus and the versus and the versus and versus and versus and versus and versus and versus versus and versus and versus and versus and versus and versus and versus and versus and versus and versus and
	- Workspace ONE UEM des applications dans Workspace ONE service de périphérie VMware Workspace
	- hiérarchique comprendre et configurer les paramètres Resumer les fonctionnalités activées par le

- Décrire le processus et les besoins distribution de logiciels de serveur à Méthodes d'authentification supportées par
	-
	-
	-

- 
- 

l'utilisation des politiques de conformité Maintenance

- **Expliquer les cas d'utilisation de Freestyle** Orchestrator **Gérer les points d'extrémité à partir des**
- Décrire les capacités que les capteurs et les pages Device List View et Device Details scripts permettent. View

- 
- Analyser les données de déploiement et de conformité des terminaux à partir de la page
- Vue d'ensemble du moniteur

Accès à Workspace ONE

- Résumer les avantages de Workspace ONE Access
- Décrire les principales caractéristiques et fonctions offertes par Workspace ONE Access
- Naviguer dans la console Workspace ONE Access
- **Expliquer les fonctions d'intégration** d'annuaire avec Workspace ONE Access
- **Expliquer les différents types de** protocoles d'authentification permis par Workspace ONE Access

# Méthodes pédagogiques :

Support de cours officiel remis aux participants

# Autres moyens pédagogiques et de suivi:

• Compétence du formateur : Les experts qui animent la formation sont des spécialistes des matières abordées et ont au minimum cinq ans d'expérience d'animation. Nos équipes ont validé à la fois leurs connaissances techniques (certifications le cas échéant) ainsi que leur compétence pédagogique.

• Suivi d'exécution : Une feuille d'émargement par demi-journée de présence est signée par tous les participants et le formateur.

• Modalités d'évaluation : le participant est invité à s'auto-évaluer par rapport aux objectifs énoncés.

• Chaque participant, à l'issue de la formation, répond à un questionnaire de satisfaction qui est ensuite étudié par nos équipes pédagogiques en vue de maintenir et d'améliorer la qualité de nos prestations.

Délais d'inscription :

•Vous pouvez vous inscrire sur l'une de nos sessions planifiées en inter-entreprises jusqu'à 5 jours ouvrés avant le début de la formation sous réserve de disponibilité de places et de labs le cas échéant.

•Votre place sera confirmée à la réception d'un devis ou ""booking form"" signé. Vous recevrez ensuite la convocation et les modalités d'accès en présentiel ou distanciel.

•Attention, si vous utilisez votre Compte Personnel de Formation pour financer votre inscription, vous devrez respecter un délai minimum et non négociable fixé à 11 jours ouvrés.